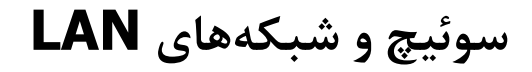

مفاهیم و پیادهسازی

CISCO CCNA Switching مبتنى بر

**به همراه multimedia صوتی و تصویری** 

تأليف: مهندس مجيد اسدپور مهندس مائده امامی انتشارات پندار پارس

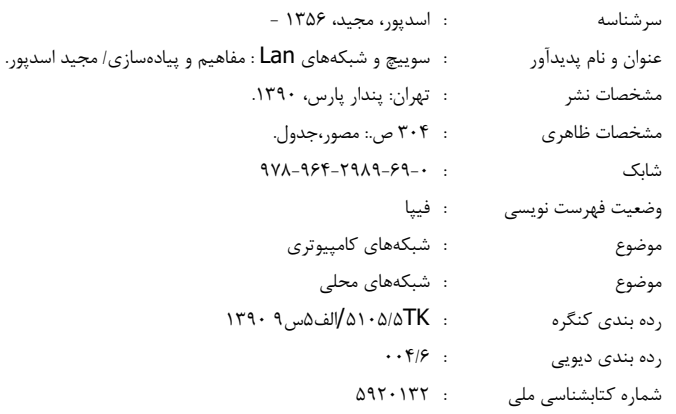

انتشارات پندارپارس 人名兰 دفتر فروش: انقلاب، ابتدای کارگرجنوبی، کوی رشتچی، شماره ۱٤، واحد ١٦ www.pendarepars.com تلفن: ١٦٥٧٢٣٣٥ – تلفكس: ١٩١٢٢٤٥٧٨همراه: ١٢٢٢٤٥٢٣٤٨ - info@pendarepars.com

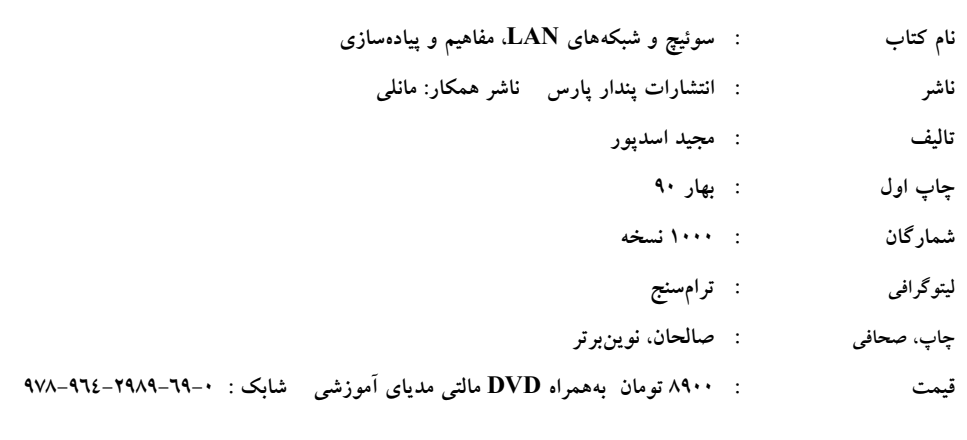

 $\begin{array}{ccccccccccccccccc} \bullet & \bullet & \bullet & \bullet & \bullet & \bullet \end{array}$ \*هرگونه کپی برداری، تکثیر و چاپ کاغذی یا الکترونیکی از این کتاب بدون اجازه ناشر تخلف بوده و پیگرد قانونی دارد\*

 $iv$ 

#### يىشگفتار

سوئیچ، ابزاری است که ارتباطات را بین کامپیوترها در شبکههای محلی (LAN) برقرار مینماید. در این کتاب سعی شده است تا برقراری ارتباطات در این نوع شبکهها از دو بعد مفاهیم تکنولوژی و پیادهسازی مورد تجزیه و تحلیل قرار گیرد.

این کتاب در دو بخش طراحی شده است. بخش اول صرفا به مفاهیم پایهای ارتباطات در شبکههای LAN و WAN می،پردازد که به ترتیب مبتنی بر سوییچ (switch) و روتر(router) هستند. بخش دوم کتاب به انواع تکنولوژیهای مرتبط با سوییچ میپردازد.

روند هر فصل بدین صورت است که در ابتدای فصل، تئوری تکنولوژی مورد بحث در آن فصل، مورد بررسی قرار می گیرد و سپس به دنبال آن، پیادهسازی است که مبتنی بر مباحث تئوری انجام مىشود.

پیادهسازی سناریوها، مبتنی بر تجهیزات کمپانی CISCO انجام شده است. این کمپانی بزرگترین فروشنده تجهیزات سوییچ و روتر در دنیاست و به همین دلیل نیز محصولات این کمپانی به عنوان مرجعی برای پیادهسازی سناریوها انتخاب شده است. تمام سناریوهایی که در این کتاب آورده شده است، مبتنی بر تجارب شخصی اینجانب میباشد. کتب کمپانی CISCO به عنوان ابزار کمکی مورد استفاده قرار گرفته است.

این کتاب با توجه به سالها تجربه کاری و تدریس دوردهای سیسکو تا سطح CCIE در سه تخصص سوييچ و روتر (Switch & Router)، امنيت (Security) و ارتباطات (Service Provider) بنا نهاده شده است که در مؤسسات خصوصی، سازمانهای دولتی و همچنین تدریس در دانشگاه تهیه شده است. پیش از آنکه نوشتن این کتاب آغاز شود، چندین جزوه مختلف تهیه و در اختیار دانشجویان قرار گرفته بود. از بازخوردهای آن، جهت هر چه بهتر شدن محتویات این کتاب استفاده شده است. در طول زمان تدریس، ضرورت وجود یک کتاب فارسی که تالیف باشد (ترجمه نباشد) و به تجربیات عملی و تدریس نویسنده متکی باشد، برای اینجانب محرز گردید. به همین دلیل در صدد نوشتن دو کتاب سوییچ و روتر برآمدم.

به همراه کتاب، یک DVD در اختیار دانشجویان قرار میگیرد که محتویات آن شامل فیلم صوتی و تصویری سناریوهای مشابه این کتاب است که در کلاسهای اینجانب ضبط شده است. به دلیل استقبال بسیار زیاد دانشجویان از فیلمهای مذکور، این DVD دستهبندی و به کتاب اضافه شده است. سرفصل دورههای CCNP Switch ،CCNA و CCNP Route در فیلم های ضبط شده، یوشش داده شده است مخاطبین این کتاب شامل ۳ گروه اصلی مدیران شبکه، کارشناسان شبکه و دانشجویان دروس شبکههای کامپیوتری و آزمایشگاه شبکههای کامپیوتری هستند.

در این کتاب علاوه بر سناریوهای عملی، مفاهیم تئوری مباحث شبکههای کامپیوتری نیز به خوبی گنجانده شده است که مکمل مناسبی برای دانشجویان دانشگاهها است. علاوه بر آن، همراه شدن سناریوهای عملی در کنار مباحث تئوری، به درک هر چه بیشتر دانشجویان بسیار کمک میکند. در ضمن این کتاب، منبع مناسبی برای کارشناسان و مدیران اجرایی سازمانها و شرکتها است که به دنبال سناریوهای عملی و کاربردی هستند. مضاف بر آن، دانشجویانی که با هدف دریافت مدرک CCNA مطالعه میکنند، نیز میتوانند از این کتاب استفاده کرده و با اطمینان در آزمون CCNA شركت نمايند

بدیهی است که دو کتاب سوییچ و روتر، همه مطالب مرتبط با شبکههای کامپیوتری را پوشش نمیدهد. اما در صورتی که دو کتاب فوق مورد استقبال مخاطبان قرار بگیرد و احساس شود که نیاز به تکمیل کتاب وجود دارد، در مراحل بعدی مطالب کاملتری به این دو کتاب اضافه خواهد شد. این اعتقاد وجود دارد که امکان اصلاح و توسعه کتابهای فعلی بدون کمک خوانندگان وجود ندارد. لذا درخواست میگردد هر گونه پیشنهاد و انتقادی که در جهت بهبود محتویات کتاب باشد را به آدرس الكترونيكي majid.asadpoor@gmail.com ارسال نماييد.

مجيد اسدپور

فروردين ۹۰

فهرست كلى فصلها

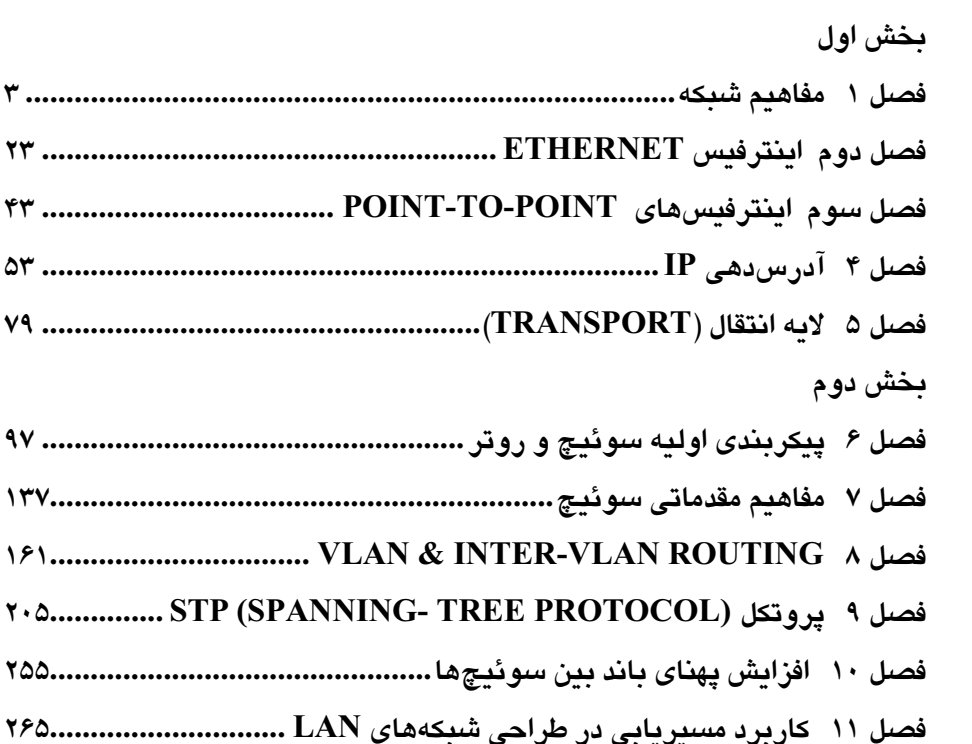

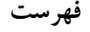

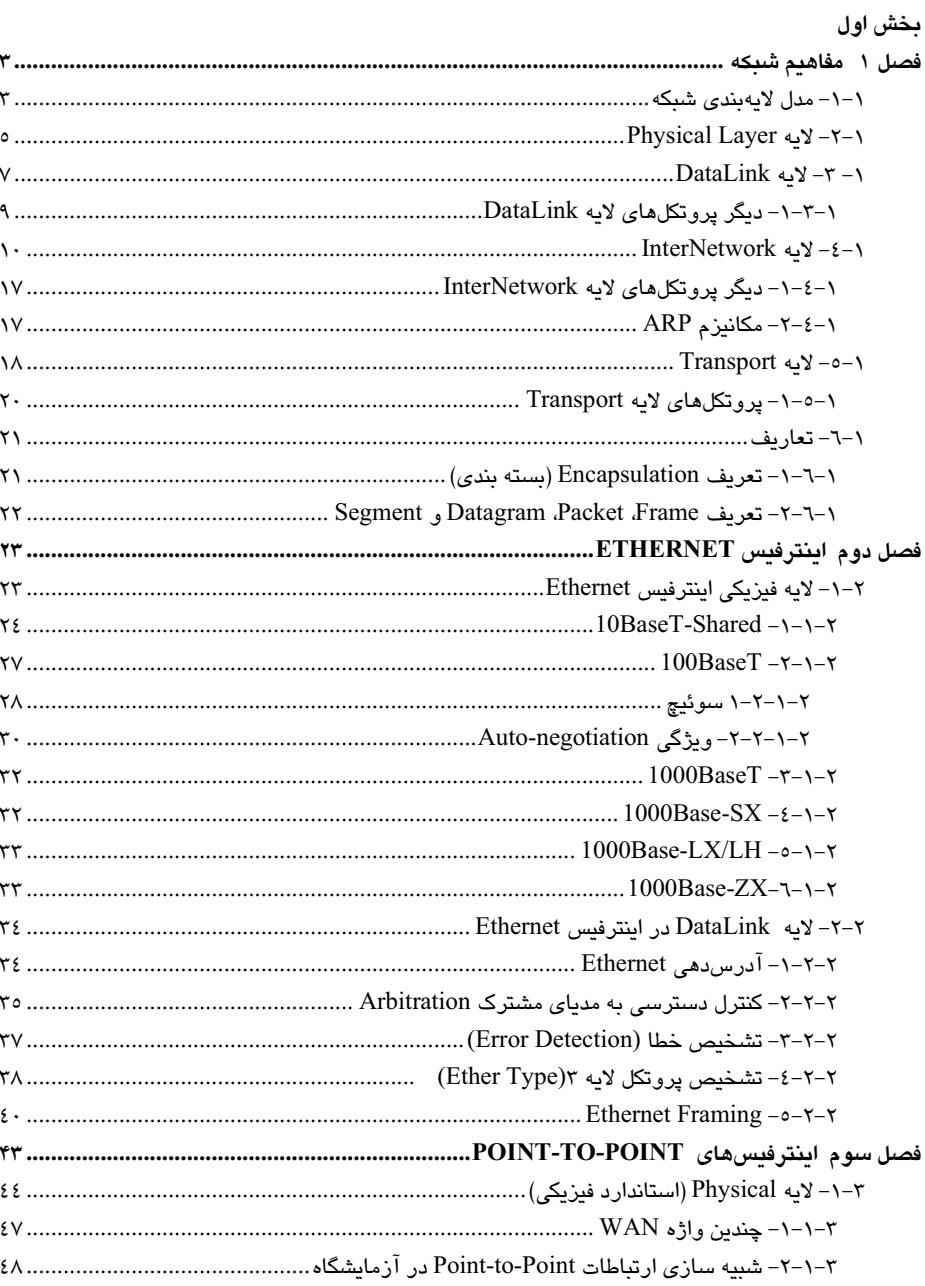

viii

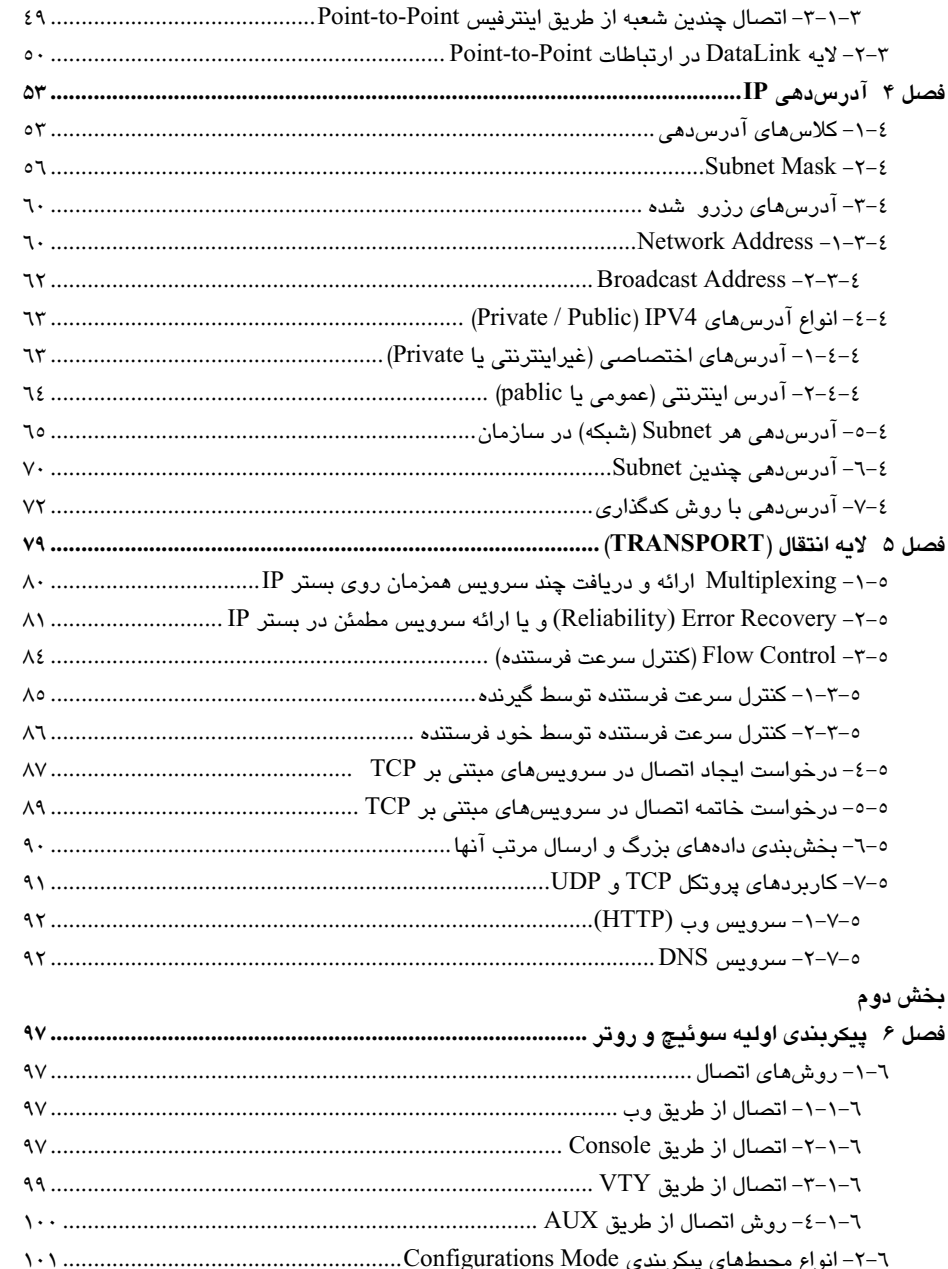

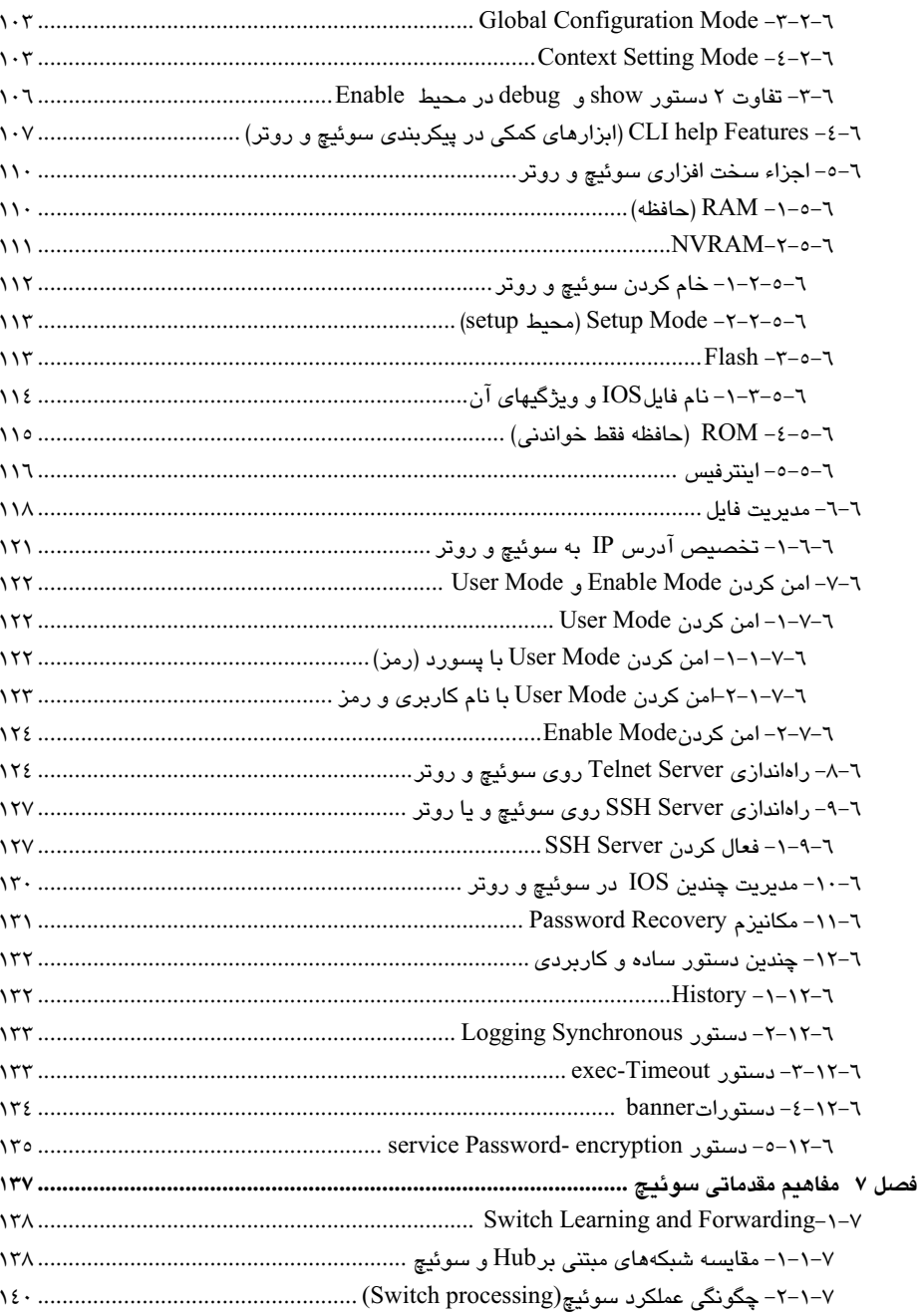

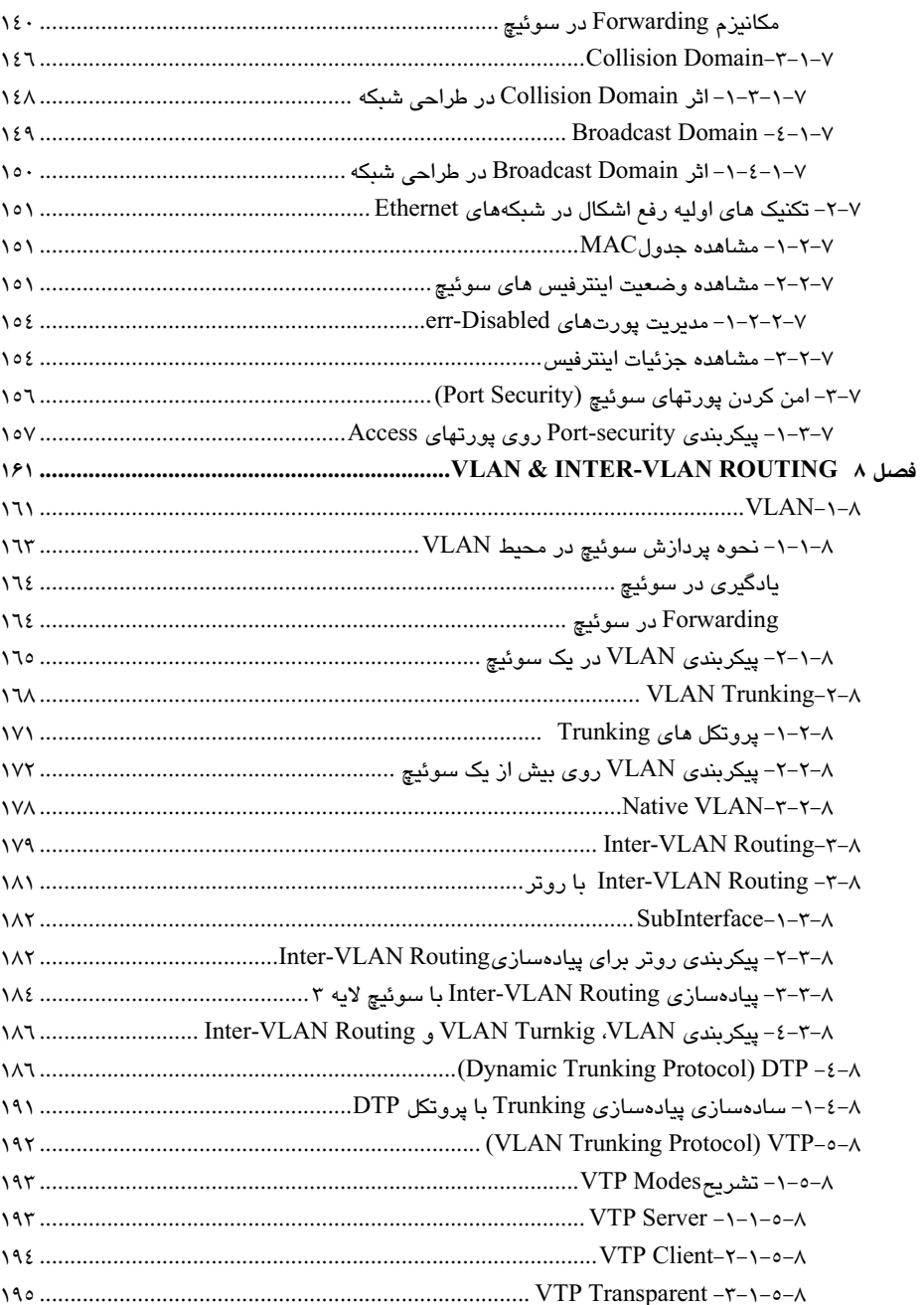

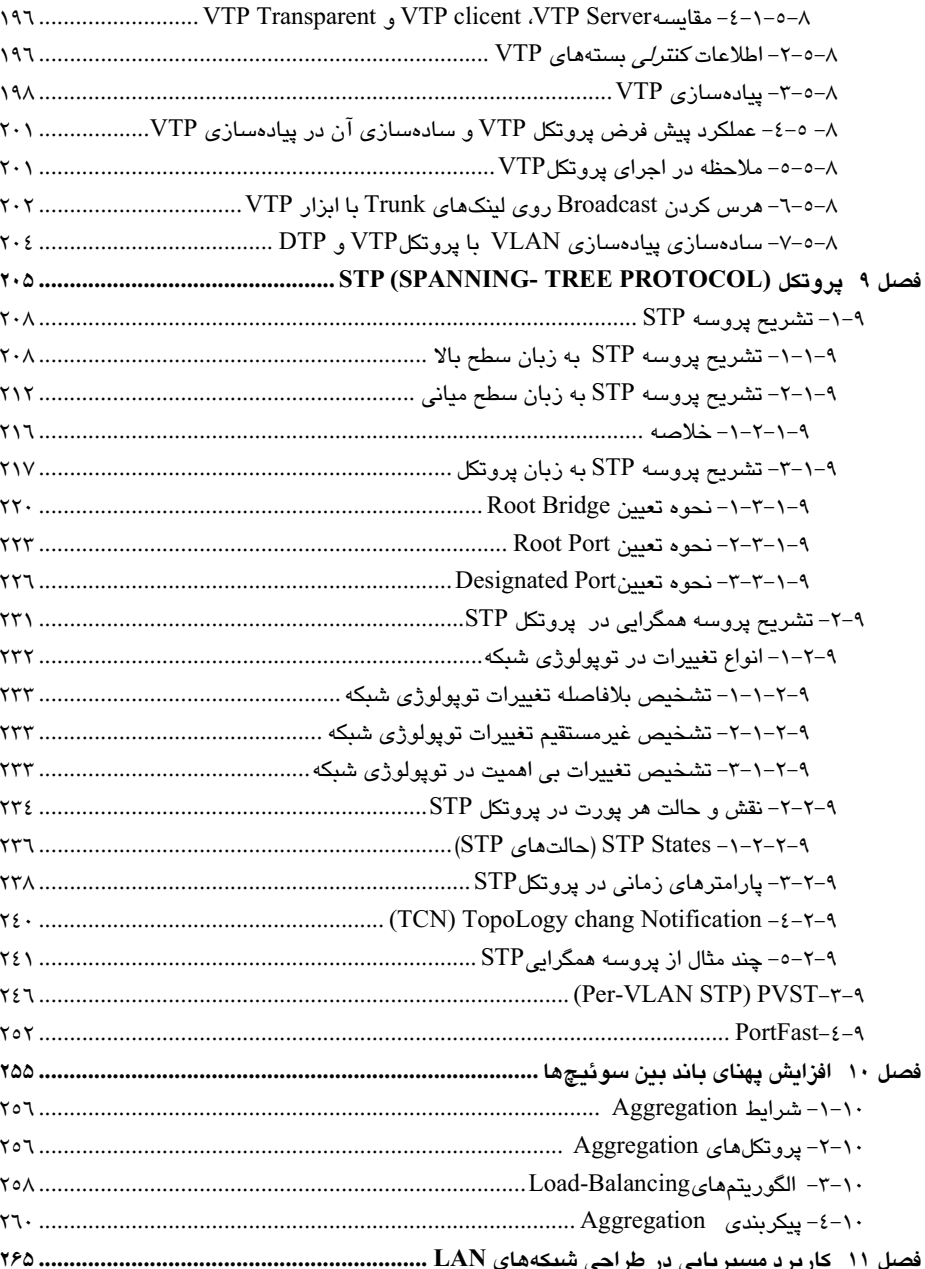

# بخش اول

### مفاهيم يابەاي لابەهاي شبكه

در این بخش به مفاهیم پایهای و صرفاً تئوری شبکههای کامپیوتری و بهویژه، ارتباطات خواهیم پرداخت. در پایان این بخش که شامل ٥ فصل است، یاد خواهیم گرفت که چگونه یک کامپیوتر از یک شبکه قادر است با کامپیوتر دیگری در همان شبکه و یا در شبکه دیگری (مثلاً در اینترنت) ارتباط برقرار نماید و از طریق یک Appellation دادهای را منتقل نماید.

در فصل اول مروري بر مدل مرجع لايهبندي OSI و مدل لايهبندي TCP/IP خواهيم داشت. در هر یک از این دو مدل، به لایههای شبکه و وظیفه هر لایه به صورت مختصر اشاره میشود. همچنین تفاوت دو مدل لایهبندی تشریح میگردد. ویژگی این فصل در کاربردی بودن مطالب ارائه شده در خصوص لایههای شبکه است. در پایان فصل قادر خواهید بود، بستهای (Packet) را که از روی یک کامپیوتر تولید و به کامپیوتر دیگری در همان شبکه و یا در شبکه دیگری ارسال میشود، دنبال نمایید و رخدادهای مرتبط به Packet را در مسیر شبکه تا به مقصد تحلیل نمایید.

در فصل دوم، لايه Interface در مدل TCP/IP و معادل آن، دو لايه Physical و DataLink در مدل OSI مورد بحث ما خواهد بود. در این فصل مباحث مربوط به این لایه و اینکه چگونه می¤وانید در این لایه، ارتباطات را در محدوده یک سازمان و یا یک شبکه برقرار نمایید، موشکافی خواهد شد.

در فصل سوم نیز به لایه Interface پرداخته می شود. لایه Interface، مسئول برقراری ارتباطات در محدوده یک بستر فیزیکی است. در فصل دوم، نمونهای از یک اینترفیس در شبکههای LAN و در فصل سوم نمونهای از یک اینترفیس در شبکههای WAN بررسی خواهد شد.

اینترفس LAN قادر است ارتباطات را بین کامپیوترها در محدوده یک سازمان ایجاد نماید. اما اینترفیس WAN، ارتباط را بین دفاتر یک سازمان که در فواصل راه دور هستند، برقرار میکند.

در فصل چهارم لایه InterNetwork در مدل TCP/IP و معادل آن لایه Network در مدل OSI موضوع بحث است. یاد میگیرید که چگونه این لایه کمک خواهد کرد تا بتوانید ارتباطات را در سطوح فراتر از یک سازمان و یا یک شبکه (Interface) برقرار نمائید. ارتباطات بین شبکهای (مانند ارتباطات در اینترنت) مدیون این لایه است.

از اصلے ترین مباحثے که در این فصل بحث مے گردد، آدرس،دھے IP است.

در فصل پنجم كه آخرين فصل از اين بخش است، موضوع، لايه Transport در دو مدل لايهبندي OSI و TCP/IP است. این لایه و مباحث پیادهسازی شده در آن، شما را قادر میسازد تا چندین Application و همچنین چندین Session را به صورت همزمان روی هر کامپیوتر ایجاد نمائید. به عبارت دقیقتر، ترکیب دو لایه Interface و لایه InterNetwork در مدل TCP/IP، قادر هستند تا بین هر دو کامپیوتر ارتباط ایجاد نمایند. اما هر یک از کامپیوترها چگونه میتوانند در آن واحد با چندین مقصد مختلف ارتباط برقرار نماید و یا اینکه با هر مقصد، چندین برنامه تحت شبکه را به صورت همزمان اجرا نمايند؟ اين وظيفه لايه Transport است.

# فصل ۱

## مفاهيم شبكه

#### ١–١– مدل لايەبندى شبكه

در این فصل مروری کاربردی بر لایههای شبکه خواهیم داشت. این انتظار وجود دارد که در پایان این فصل بتوانید مسیر یک Packet را از هر مبدأ تا هر مقصد دنبال نموده و همچنین رخدادهای لایههای شبکه را در طول مسیر (در مبدأ، در مقصد و در نودهای میانی (سوییچ ها و روترها)) تحليل نمائيد.

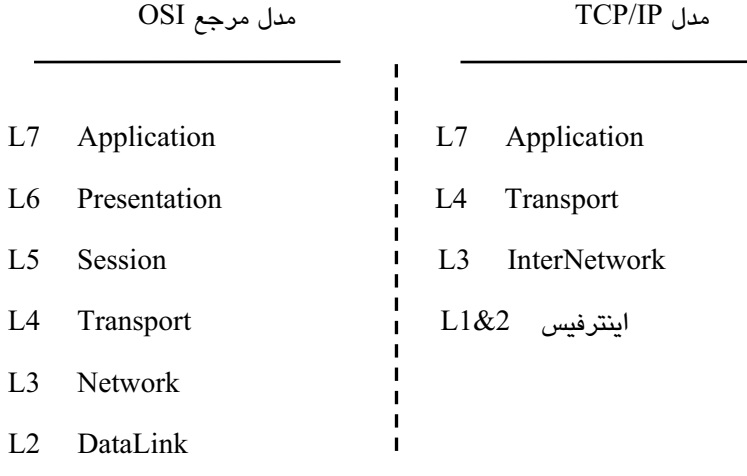

 $L1$ Physical

مدل مرجع OSI صرفاً به عنوان یک مدل مرجع دیده میشود که مباحث تئوریک در آن به صورت دقیقتری، قابل تجزیه و تحلیل است. اما مدل TCP/IP مدل پیاده سازی شدهای است که به واقعیتهای بیرونی نزدیک تر است.

شاید یک مثال بتواند درک بهتری از مقایسه این دو مدل به ما بدهد. امروزه در اکثر دستگاههای مرتبط به شبکه، مانند کارت شبکه، سوئیچ و یا روتر، با انواع اینترفیس ها (Interface) روبرو هستید. اینترفیسها همان پورتهای داخل این دستگاهها هستند که با اتصال یک مدیا به این پورتها، ارتباط این دستگاهها با شبکه برقرار میگردد. اینترفیسها وظیفه دو لایه Physical و لایه DataLink در مدل OSI را انجام می دهند، اما هیچگاه این دو لایه به صورت تفکیک شده قابل مشاهده نیستند. به عنوان مثال اینترفیس Ethernet قادر است ارتباط را در شبکه Ethernet برقرار نمايد. لذا مي توان گفت كه كلمه اينترفيس در مدل TCP/IP به واقعيت بيروني نزديكتر است، چرا كه این دولایه را با هم در نظر گرفته است.

برخی از اینترفیس ها با نام استاندارد لایه فیزیکی آن شناخته شده هستند. اما بعضی از دیگر اينترفيس ها، با نام پروتكل لايه DataLink آن صدا زده مي شوند.

اینترفیس FrameRelay ،Ethernet و ATM، بعضی از انواع اینترفیس هایی هستند که با نام يروتكل لايه DataLink آن مشهور شدهاند.

اینترفیس T1 ،E1 ،ISDN و Serial از انواع اینترفیس هایی هستند که صرفاً با نام استاندارد فیزیکی آن نام گذاری شدهاند.

چند خط بالا صرفاً به مقایسه این دو مدل پرداخته است، بدون آنکه جزئیات لایههای هر یک از دو مدل را تشریح نماید. صرفاً هدف این بوده است که تاکید شود مدل OSI، مدل مرجعی است که در مباحث تئوری بهتر میتواند عملکرد شبکههای کامپیوتری را تشریح نماید. اما مدل TCP/IP به واقعیت های موجود نزدیکتر است.

اگر بخواهیم هر یک از لایههای شبکه را تنها در یک جمله تعریف کنیم، عبارات زیر مناسب به نظر می رسند:

– لايه فيزيكي: انتقال سيگنال (و نه داده) روي بستر فيزيكي.

– **لائه دیتالیک**: انتقال داده روی بستر فیزیکی.

لامه Interface در مدل TCP/IP، دو لايه فوق را تركيب مي نمايد.

– لایه InterNetwork: انتقال داده بین نودهایی که روی یک بستر فیزیکی نیستند (در محدوده شىكە ىكسان نسىتند).

- لايه Transport: قابليت ايجاد چندين Session و يا Application تحت شبكه به صورت همزمان روی هر کامپیوتر.

- لامه Application: ارتباط و انتقال داده روی شبکههای کامپیوتری در سطح برنامه کاربردی تحت شبكه (Network Based Application). در ارتباط بین هر کامپیوتر با کامپیوتر دیگر، با هدف انتقال داده در سطح Application، همه لایهها درگیر خواهند شد. کامپیوتر مبدأ دادهای را در لایه Application آماده و سپس ارسال مینماید. این داده در مدل لایهبندی شبکه از لایه 7 به لایههای پایین و نهایتاً به لایه Physical انتقال داده میشود. این داده از طریق مدیای ارتباطی و نودهای میانی (سوئیچها و روترها) که در لایههای ۱ تا ۳ عمل می،نمایند، منتقل می،شود تا به مقصد برسد (عملکرد سوئیچها محدود به لایه ۱ و ۲ و عملکرد روترها محدود به لایه ۱، ۲ و ۳ است). در مقصد، داده از لایه Physical به صورت سیگنال تحویل گرفته میشود و تا لایه 7 بالا میرود و به صورت داده، تحویل Application در مقصد میشود. لذا در ارتباطات، همواه داده در لايه 7 در مبدأ توليد ميشود و به لايه 7 در مقصد تحويل داده میشود. شکل زیر نشانگر این موضوع است.

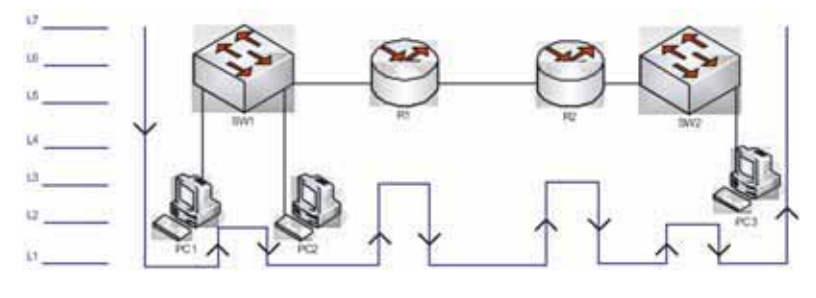

شکل ۱– ۱– جریان ترافیکی تحت شبکه از مبدأ تا مقصد

### **Physical Layer 4-Y-1**

هدف از لایه Physical، انتقال سیگنال بین هر دو نود روی بستر فیزیکی است. تأکید میشود که لایه Physical، قادر است هر دادهای را به صورت سیگنال دیجیتال و یا آنالوگ کد نموده و سیس به مقصد موجود در همان بستر فیزیکی منتقل نماید. مقصد، سیگنال دریافتی را از حالت کد شده خارج مینماید و همان دادهای را استخراج مینماید که در مبدأ تولید شده است؛ اما این داده از دید مقصد ہے معناست.

به عبارت دیگر مقصد نمیداند این دادهما از چه مبدأیی ارسال شده است؟ ابتدای داده کجاست؟ انتهای داده کجاست؟ آیا داده دریافتی نویزی شده است؟

بنابراین تأکید میشود که در این لایه، هدف، صرفاً انتقال سیگنال است، بدون آنکه سیگنال دریافتی معنای خاصی داشته باشد. استانداردهای فیزیکی مختلفی وجود دارند که همه آنها هدف یکسانی را دنبال میکنند، انتقال سیگنال؛ اما تفاوت های استانداردهای فیزیکی از چندین بُعد قابل بررسی هستند. از بُعد فنی و بُعد کاربردی. هر استاندارد فیزیکی در بُعد فنی دارای چندین وجه است:

– **مکانیکی**: شکل ظاهری اینترفیس، تعداد پینها، اندازه اینترفیس، نوع کایل و …

– الكتربكي: مشخصات سيگنال الكتريكي مانند نوع سيگنال (الكتريكي، نوري... ) (آنالوگ يا ديجيتال) روش کد نمودن سیگنال (مثلاً Manchester در انتقال دیجیتال و یا QPSK در انتقال آنالوگ) و… .

– Functional) Pinout): هر اينترفيس چندين پين دارد كه هر پين وظيفه خاصى را به عهده دارد. مثلاً پین ارسال سیگنال، پین دریافت سیگنال، پین Ground، پین Clock و پینهای کنترلی.

– Procedural: ترتيب عملكرد پينها با هدف ارسال و دريافت سيگنال

هر یک از موارد فوق در هر استاندارد فیزیکی، در دروس دانشگاهی مخابرات و انتقال داده موشکافی میشود. در این کتاب به هیچ وجه قصد نداریم به جزئیات استانداردهای فیزیکی بپردازیم، اما مهندسین شبکه باید مشخصات کاربردی هر یک از استانداردهای فیزیکی را بشناسند. مهمترین مشخصات **کاربردی** هر استاندارد فیزیکی عبارتند از:

– مسافت

– سرعت

هر استاندارد فیزیکی قادر است سیگنال را در مسافتی محدود و با حداکثر سرعت مشخص، انتقال دهد. مشخصههای استاندارد فیزیکی ـ یعنی سرعت و مسافت ـ کاربرد هر استاندارد فیزیکی را مشخص مینماید. مثلاً استانداردی که قادر است سیگنال را با سرعت 1Gbps روی مدیا فیبر تا چند صد کیلومتر انتقال دهد، هیچگاه برای انتقال داده در محیطهای با مقیاس کوچک و کاربردهای با حجم داده پائین مورد استفاده قرار نمیگیرد.

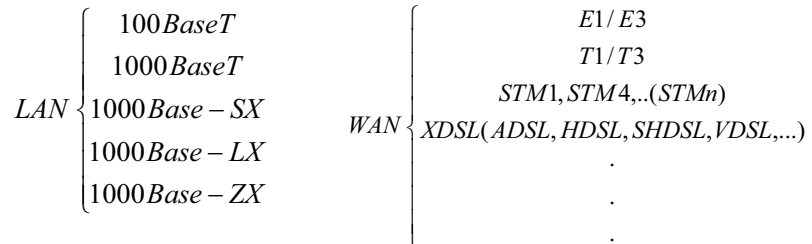

بعضی از استانداردهای فیزیکی معمول که مدیران و کارشناسان شبکه با آنها آشنایی دارند، عبارتند ان:

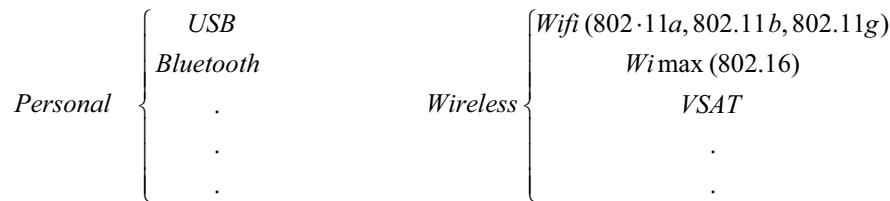

در شبکههای LAN امروزه 100BaseT، معمولترین استاندارد فیزیکی مورد استفاده است که قادر است سیگنال را با سرعت حداکثر 100Mbps و با مسافت حداکثر 100m روی مدیای زوج سیم مسی انتقال دهد. کاربرد استاندارد فیزیکی 100BaseT، در شبکههای محلی است (LAN).

در ارتباطات WAN، تکنولوژی STM1 قادر است سیگنال را با سرعت حداکثر 155Mbps روی مدیای فیبر با مسافتهای طولانی منتقل کند که کاربرد آن عمدتاً در ارتباطات بین مراکز مخابراتی است. البته امروزه تکنولوژی ارتباطی مذکور، قابل استفاده در ISPها نیز میباشد.

.<br>WiFi نیز یکی دیگر از استانداردهای فیزیکی است که مهمترین خصوصیت آن پی سیم بودن ارتباط است. لذا هر سازمانی میتواند بدون وابسته بودن به Provider و یا ISP، دفاتر مختلف خود را از طريق تكنولوژي 802.11 به هم مرتبط نمايند.

WiMax در باند فرکانسی که معمولاً نیاز به مجوز دارد، ارتباطات را برقرار مینماید. لذا کمتر سازمانی از تکنولوژی WiMax برای ارتباط استفاده میکند و عمدتاً SPآها، دفاتر مختلف هر سازمان را از طریق این تکنولوژی به هم متصل میکنند. همچنین ممکن است روی بستر WiMax سرویسهایی مانند اینترنت و یا VPN به مشتری ارائه شود.

.<br>VSAT تنها تکنولوژی بی سیمی است که قادر است ارتباطات راههای بسیار دور را برقرار نماید. امروز اگر نخواهیم دفاتر یک سازمان را که در کشورهای مختلف هستند، از طریق اینترنت به هم متصل نمائیم، تنها رامحل ارتباط، تکنولوژی ماهوارهای است.

هر مهندس شبکه باید یا انواع استانداردهای فیزیکی، کاربرد آنها، سرعت و مسافتی که هر استاندارد فيزيكي پشتيباني ميiمايد و بعضي مشخصات مكانيكي آن مانند نوع مديا، كانكتور و…آشنايي داشته باشد. جزئیات بیشتر استانداردهای فیزیکی به خواننده واگذار می شود.

#### **DataLink** ۷-۳-۱

فصل دوم و فصل سوم این کتاب، جزئیات لایه DataLink را بررسی میکند. در این فصل قصد داریم لایه DataLink و هدف آن را به صورت کاربردی درک کنیم. همانطور که گفته شد، استاندارد فیزیکی، وظیفه انتقال سیگنال را به عهده دارد. سیگنالی که در مقصد دریافت میشود، هیچ معنا و مفهومی ندارد. لایه DataLink در کنار لایه Physical، امکان انتقال داده را روی بستر فیزیکی فراهم می;نماید. با کمک این لایه، سیگنال دریافتی در مقصد، تبدیل به یک داده (فریم) معنادار خواهد شد؛ فریمی که ابتدا و انتهای آن، ارسال کننده آن، و نویزی بودن و یا نویزی نبودن آن مشخص و قابل شناسایی است.

يه عبارت ديگر لايه DataLink به همراه لايه Physical (لايه Interface در مدل TCP/IP)، امكان .<br>انتقال فریم را روی بستر فیزیکی، بین چندین نود یا کامپیوتر فرا*ه*م مے کند.

به نظر شما برای فراهم کردن چنین قابلیتی چه مولفههایی مورد نیاز است؟ فرض کنید مبدأ میخواهد دادهای را به مقصدی در همان بستر فیزیکی منتقل نماید. ابتدا دادهاش را در صورت بزرگ بودن اندازه آن، بخش بخش کرده و هر بخش را به صورت یک فریم (Frame) آماده کرده و سپس ارسال میکند. ساختار معمول فریم در اینترفیس Ethernet در شکل پایین نشان داده شده است.

| شروع فريم | آدرس مقصد                                                          | آدرس مبدأ | طول فريم | داده با حداکثر سایز | توالی بیتها برای<br>  چک کردن خطا |
|-----------|--------------------------------------------------------------------|-----------|----------|---------------------|-----------------------------------|
|           | (Byte) أو بايت (Byte)   جبايت (Byte)   جبايت (Byte)   مبايت (Byte) |           |          | ۱۵۰۰بایت (Byte)     | ¦ ۴بایت (Byte)                    |

شكل ١-٢- فرمت فريم Ethernet

برای انتقال داده بین چندین نود روی بستر فیزیکی ، مولفههای زیر مورد نیاز است:

- سىستم آدرس دهى Addressing

- فُرمت (شكل) فريم Framing
- مكانيزم تشخيص خطاى Error Detection

– کنترل دسترسی به مدیا در صورت اشتراکی بودن مدیا بین چند نود (Arbitration)

– و بقيه موارد.

به عنوان مثال ، اینترفیس Ethernet در لایه DataLink دارای قابلیتهای زیر است:

- Addressing: که یک آدرس ۲ بایتی است.
	- Framing: استاندارد EEE 802.3.  $\overline{a}$
	- Error Detection: مكانيزم CRC.  $\overline{a}$
	- Arbitration: مكانيزم CSMA/CD.  $\overline{\phantom{a}}$

به عنوان مثال اگر در در شبکه Ethernet در شکل زیر، PC1 بخواهد با PC2 ارتباط برقرار کند، فریمی به شکل زیر ارسال میگردد:

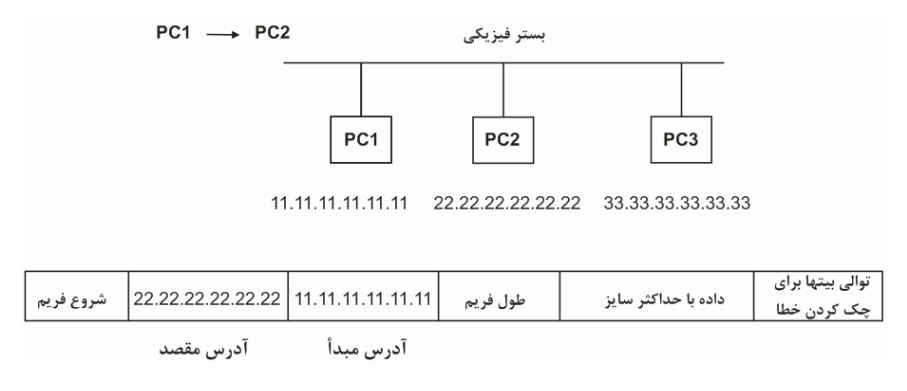

شكل ١-٣- ارتباط PC1 باPC2 در شبكه Ethernet و ساختار فريم مربوطه

- توالی چک کردن خطا در هر فریم، از روی محتوی فریم تولید میشود.
	- توالی شروع فریم همواره ثابت و مشخص است.

#### ۱-۳-۱- دیگر پروتکلهای لایه DataLink

بهجز پروتکل Ethernet، پروتکلهای دیگری نیز وجود دارند که هدف همه آنها ارتباط و انتقال فریم روی اینترفیس است. بعضی از این پروتکلها عبارتند از:

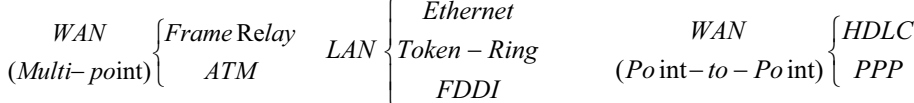

- اینترفیس Ethernet، به طور معمول برای ایجاد ارتباط کامپیوترها در شبکه محلی کاربرد دارد.
- اینترفیس های HDLC و PPP برای برقراری ارتباط بین دو شعبه سازمان در دو نقطه با  $\bullet$ فاصله زياد، كاربرد دارند (Point-to-Point).
- اینترفیس های FrameRelay و ATM در برقراری ارتباط بین شعب مختلف (بیش از ٢  $\bullet$ شعبه) سازمان در WAN کاربرد دارند (MultiPoint).

#### ۱-۴- لاسه InterNetwork

تصور کنید دو کامپیوتری که در شبکههای مختلفی هستند، بخواهند دادهای را بین هم جابجا نمایند. ارتباط بين دو كامپيوتر صرفاً با دو لايه Physical و DataLink امكان پذير نيست. زيرا كامپيوترها در شبکههای مختلفی قرار دارند. ممکن است نوع اینترفیس در دو شبکه مختلف یکسان نباشد. مثلاً کامپیوتر مبدأ در شبکه Ethernet و کامپیوتر مقصد در شبکه Token-Ring باشد. نوع فریم و نوع آدرسِدهی در این دو شبکه متفاوت است. لذا فریم ارسالی توسط مبدأ، در مقصد قابل درک نیست. مبدأ نمیتواند از آدرس مقصد مطلع باشد، زیرا نوع آدرس دهی این دو شبکه کاملاً متفاوت است. حتی اگر نوع شبکهها هم یکسان باشند، باز مبدأ از آدرس مقصد اطلاع ندارد. زیرا مقصد در شبکهای قرار دارد که تحت مدیریت متفاوتی است.

به دلایل فوق ارتباط دو کامپیوتر در دو شبکه مختلف، از طریق دو لایه پایینی Physical و DataLink امكان يذير نسبت.

برای ارتباط بین کامپیوترهایی که در شبکههای مختلف هستند، از دستگاههایی به نام روتر ما بین شبکه ها استفاده میشود. روترها ۳ لایه پائینی شبکه را پشتیبانی می کنند. روترها به ازاء هر شبکهای که به آن متصل میشوند، اینترفیسی از نوع همان شبکه دارند.

در شکل زیر، کامپیوتر مبدأ، بستهای $^{\backprime}$  را به روتری که به شبکه خودش متصل است، تحویل میدهد. بدیهی است که برقراری ارتباط با دو لایه پائینی امکان پذیر است (زیرا در یک شبکه هستند). سپس روتر، بسته را به کامپیوتر مقصد که در شبکه متفاوتی، اما متصل به همین روتر است، تحویل مے ردھد۔

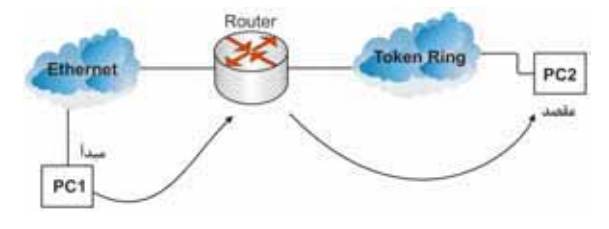

شکل ۱-٤- ارتباط بین دو کامپیوتر در دو شبکه مختلف از طریق روتر

شبکههای مختلف از طریق روترها به یکدیگر متصل می شوند. روتر قادر است ارتباط بین کامپیوترهای انتهایی را که در شبکههای مختلفی هستند، برقرار نماید.

 $1$  Packet